# Dropbox

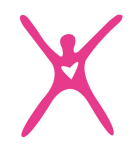

# Konto på Dropbox

Dropbox ger oss utrymme att on-line dela filer. Till skillnad från att skicka ett mail med filer där både mail och filer raderas, så ligger filerna kvar, samlat och strukturerat i mappar.

Du skapar ett GRATIS konto på dropbox genom att besöka dropbox.com, alternativt genom att klicka på en länk du fått mailad – dropbox kommer då be dig öppna ett konto i alla fall. När du skapat ett dropboxkonto med användarnamn (din mail) och lösenord, så kan du när som helst kunna logga in och se samtliga filer du själv lagt upp på dropbox, alternativt nå alla de mappar och dokument som någon annan delat med dig.

#### Utrymme

Det kostnadsfria kontot räcker långt. Vi kommer lätt få in allt kursmaterial i den delade mappen utan att det kommer ta så mycket utrymme. SRU väljer att inte ladda upp för mycket filmer i den delade mappen, då det kommer utmana ditt gratiskonto. Har du inte tillräckligt med utrymme så kan du inte öppna filmen utan att betala en abonnemangsavgift.

#### Länkar

En länk leder till en PLATS på dropbox. Om ett dokument läggs på en plats så får detta dokument en unik länk. Ifall dokumentet flyttas till annan mapp/plats så leder alltså den ursprungliga länken till ingenting, för dokumentet har fått ett nytt platsnamn.

För att få ÖVERSIKT och känna kontroll över en mängd dokument så bör du alltid logga in via eget konto, så du ser

- Referensfil = excelfilen där allt material är organiserat både per område och per kurstillfälle
- Delade mappar, där du hittar skolans "SRU Kursmaterial"

## Sparade filer kontra on-line-dokument

Utöver att spara dokument av olika slag – och dela dem med andra – så tillåter Dropbox funktionen "on-line-dokument". Ett sparat dokument går att läsa och ladda ner till egen dator, och ett onl-line-dokument går att redigera on-line.

SRU använder on-linefunktionen för den referensfil/excelfil/indexfil där du har översikten över kursmaterialet i mapparna, sorterat per kurstillfälle.

## Steg-för-steg, hur du når mappen SRU Kurslitteratur

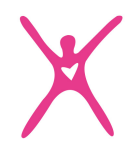

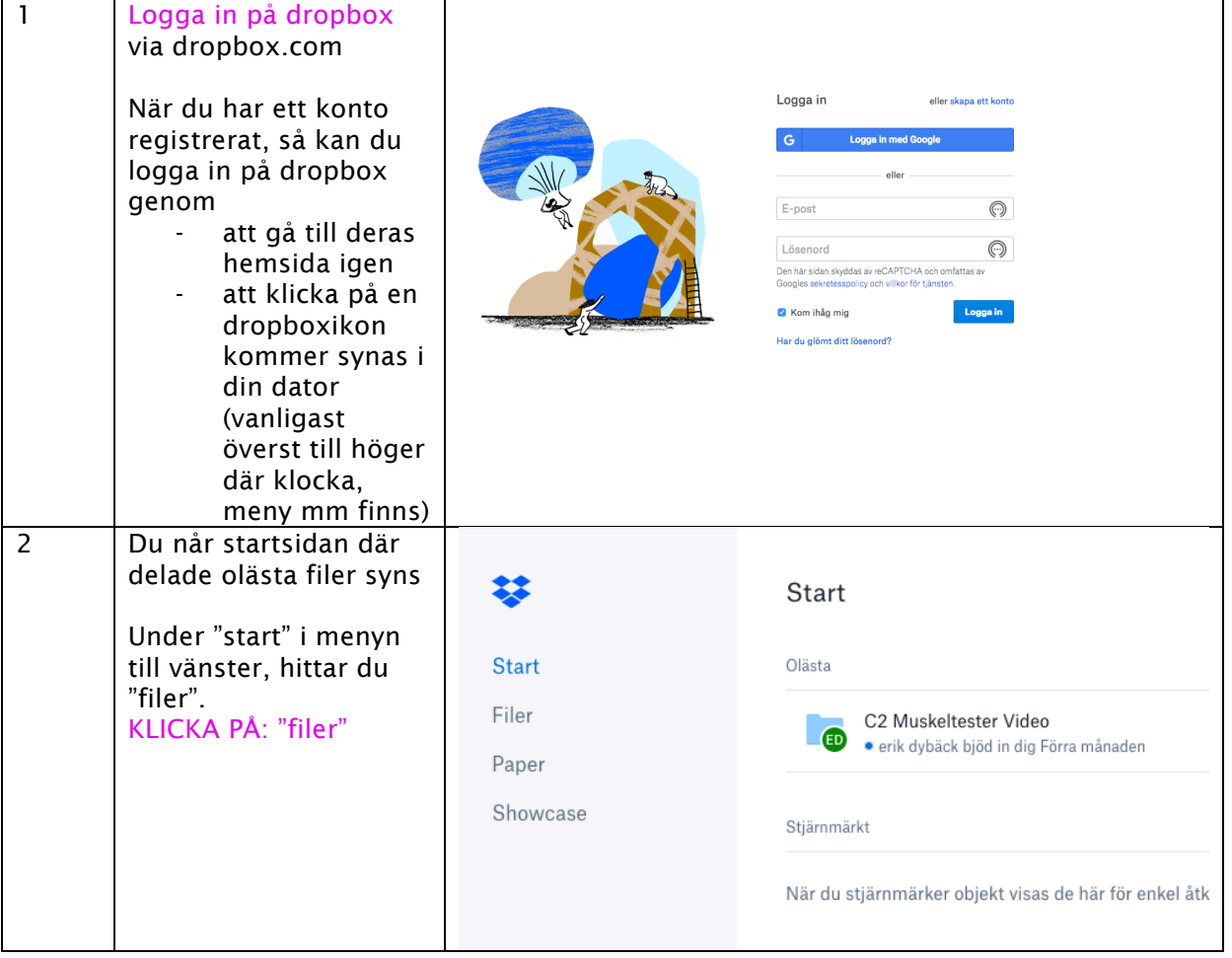

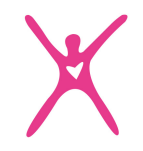

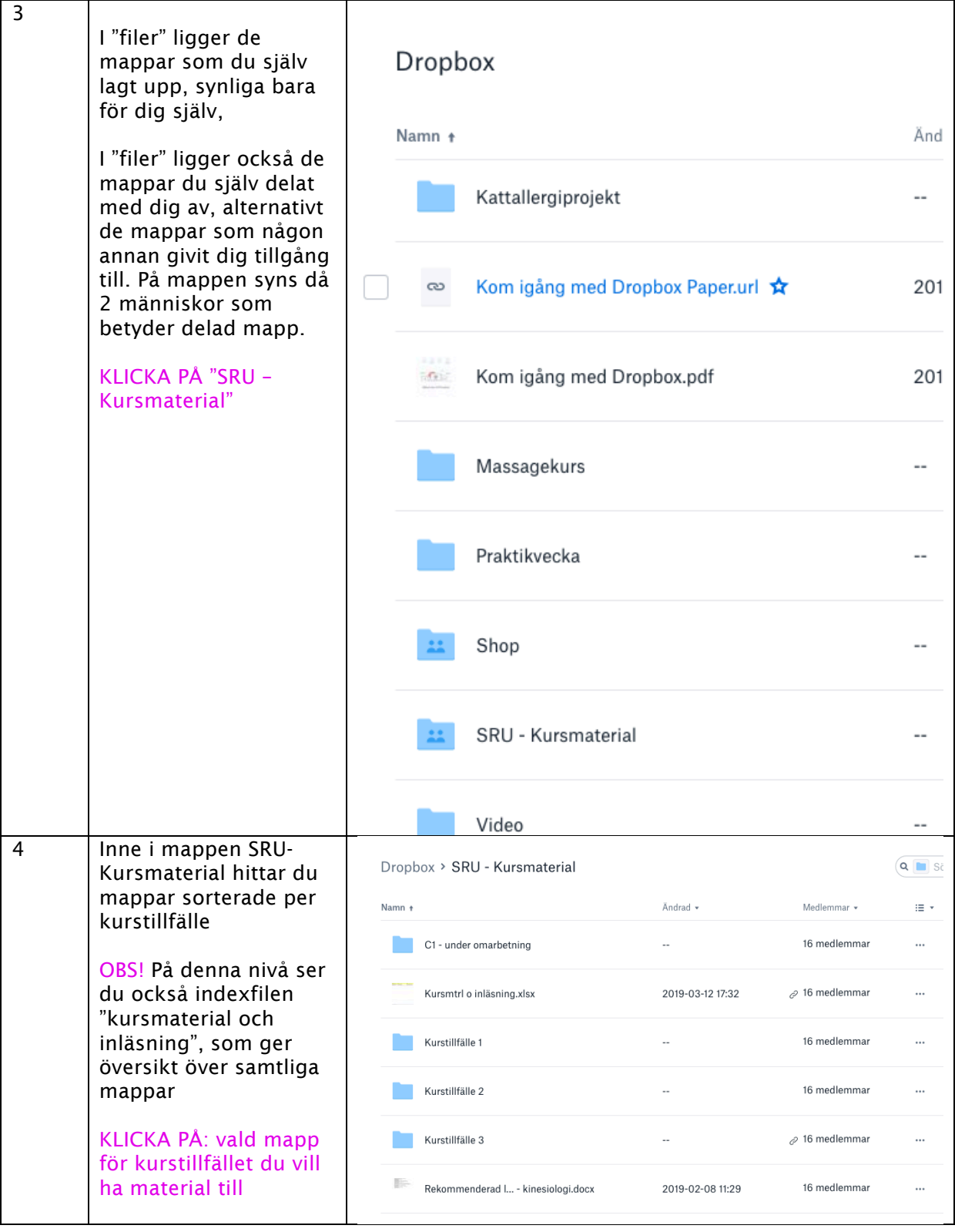

Sabine Rosén Utbildningar www.sabineeducations.se

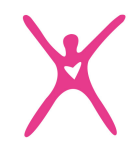

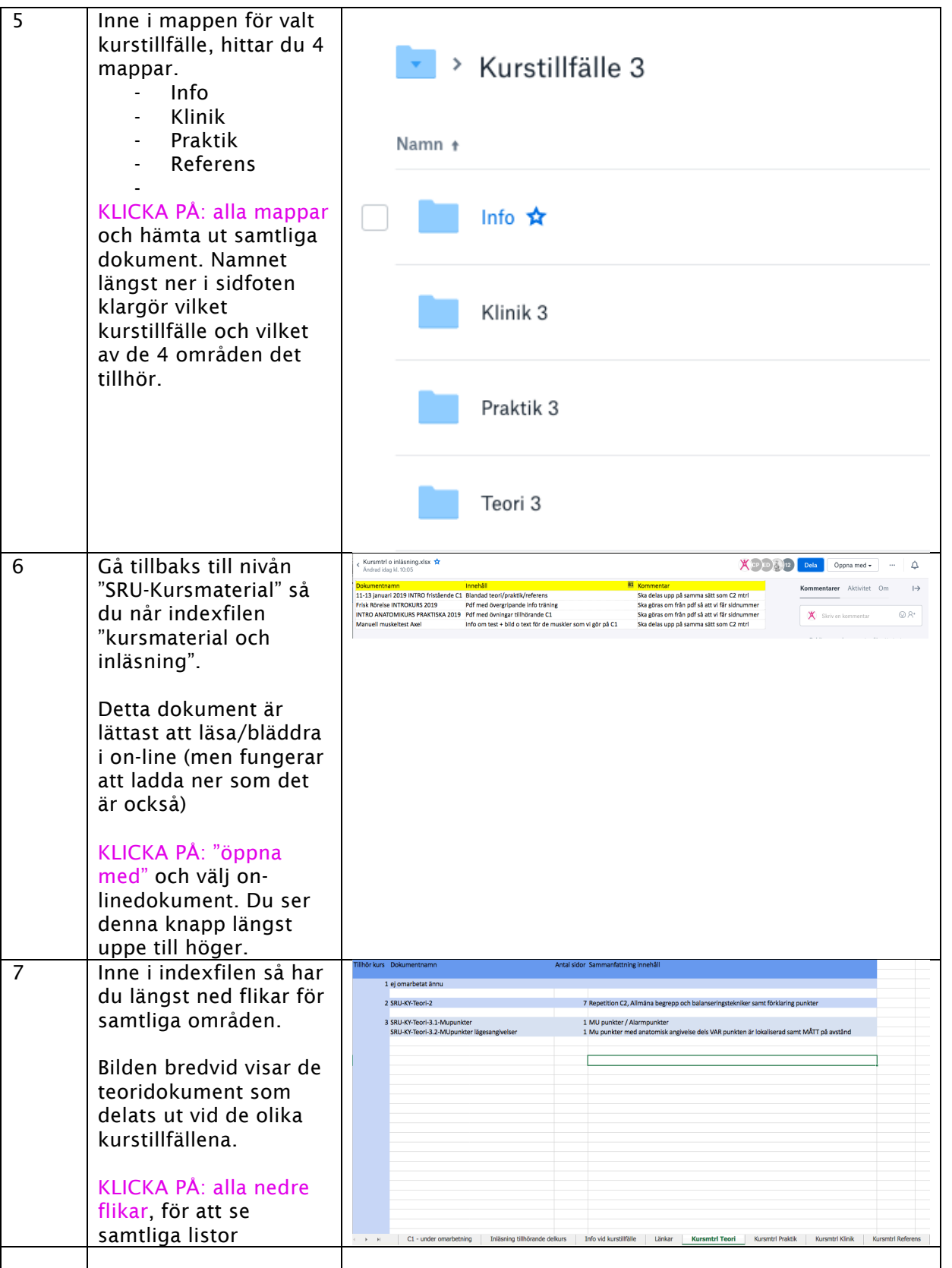